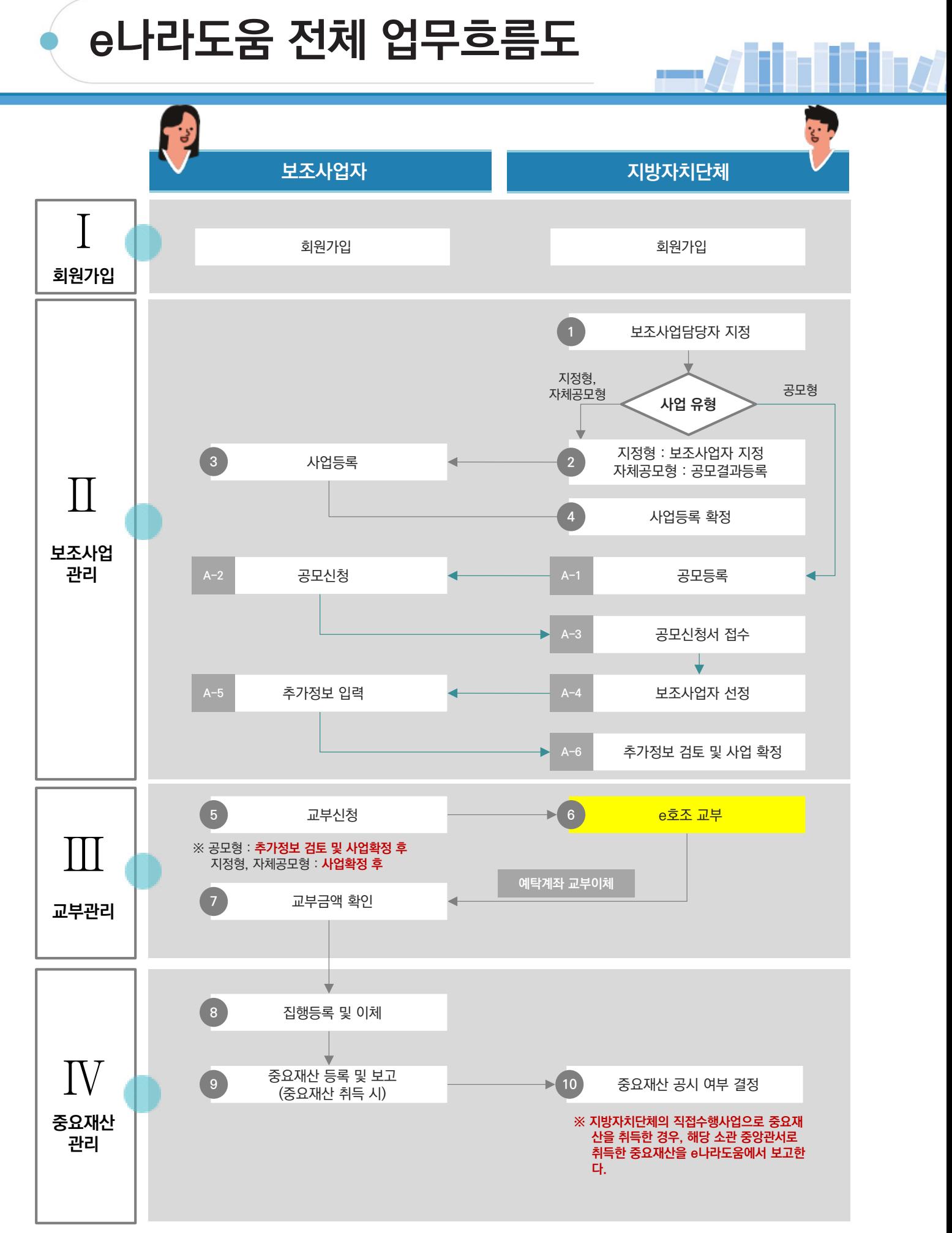

19

## **e나라도움 전체 업무흐름도**

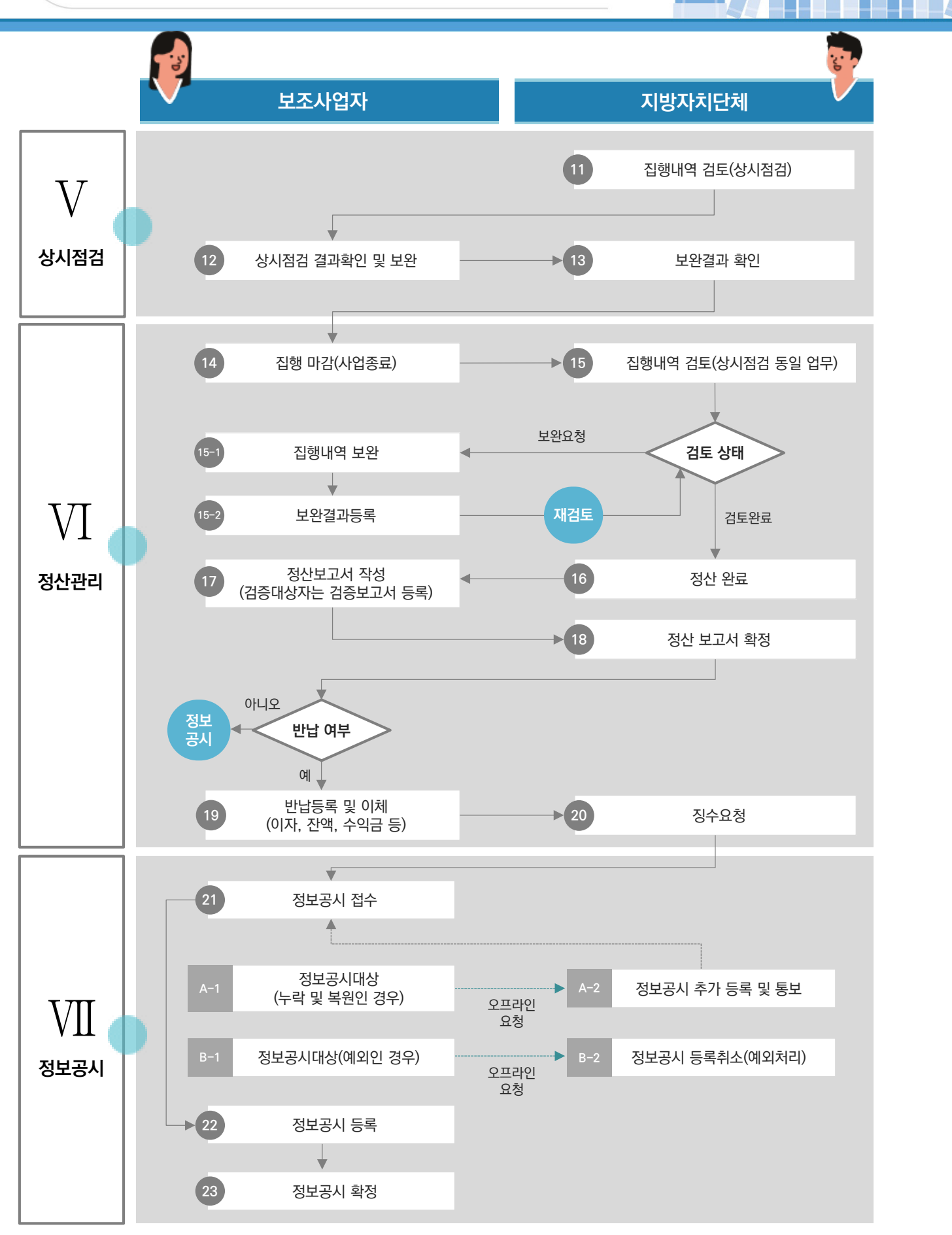

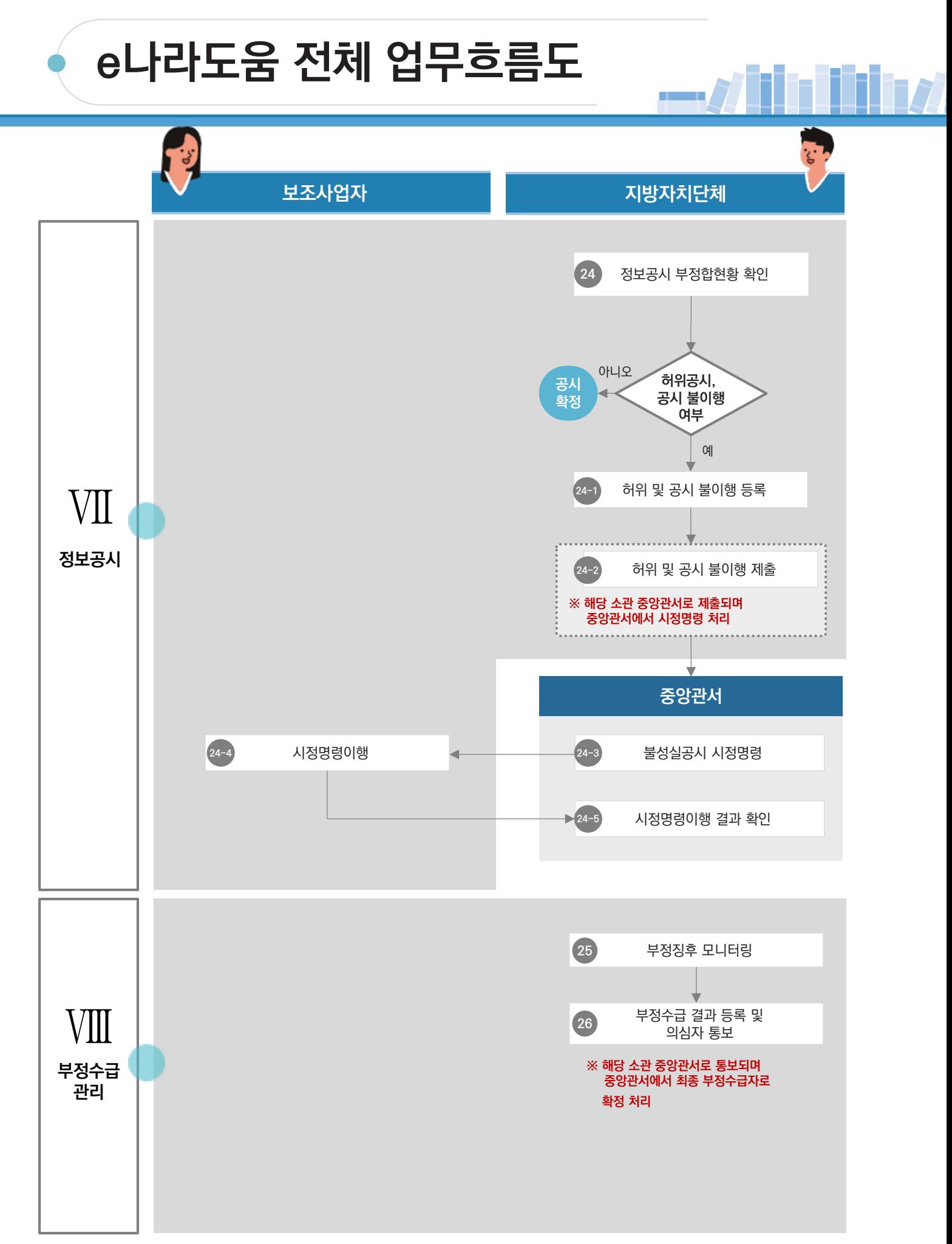